## **Übungen zu Einführung in die Informatik I**

## **Aufgabe 23 Abstrakte Klassen in Java**

In Aufgabe 21 (Blatt 7) wurde folgende Hierarchie von Prismen modelliert und implementiert.

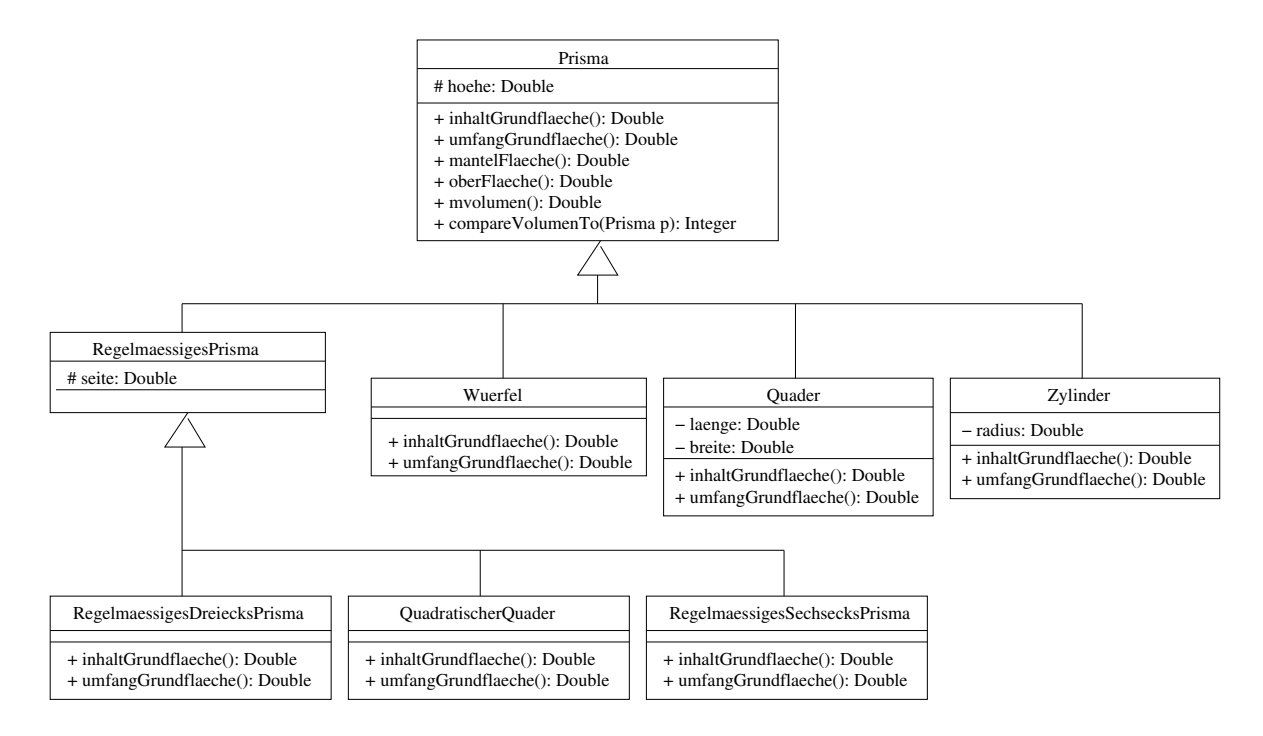

In dieser Aufgabe soll dieses Modell durch Verwendung abstrakter Klassen verbessert werden.

- a) Führen Sie in obiger Hierarchie an geeigneter Stelle abstrakte Klassen und abstrakte Methoden ein und geben Sie Ihre Modellierung als UML-Diagramm an!
- b) Geben Sie die wesentlichen Teile der Implementierung der abstrakten Klassen an!

## **Aufgabe 24 Telefonbäume**

Die in dieser Aufgabe zu implementierenden Telefonbäume dienen dazu, zu einer gegebenen Telefonnummer, den Namen des Anschlußinhabers zu ermitteln. Wie in der angegebenen Abbildung zu erkennen, besitzt jeder Teilbaum eines Telefonbaums jeweils 10 (evtl. leere) Kindbäume, die die Ziffern 0 bis 9 repräsentieren. Um bei gegebener Telefonnummer, den Anschlußinhaber zu ermitteln, durchläuft man die Telefonnummer von links nach rechts und synchron den Baum von der Wurzel bis zu einem Blatt. Die jeweils aktuelle Ziffer der Telefonnummer gibt hierbei den folgenden Kindbaum an. In der angegebenen Darstellung hat der Anschlußinhaber Müller beispielsweise die (etwas kurze) Telefonnummer 09

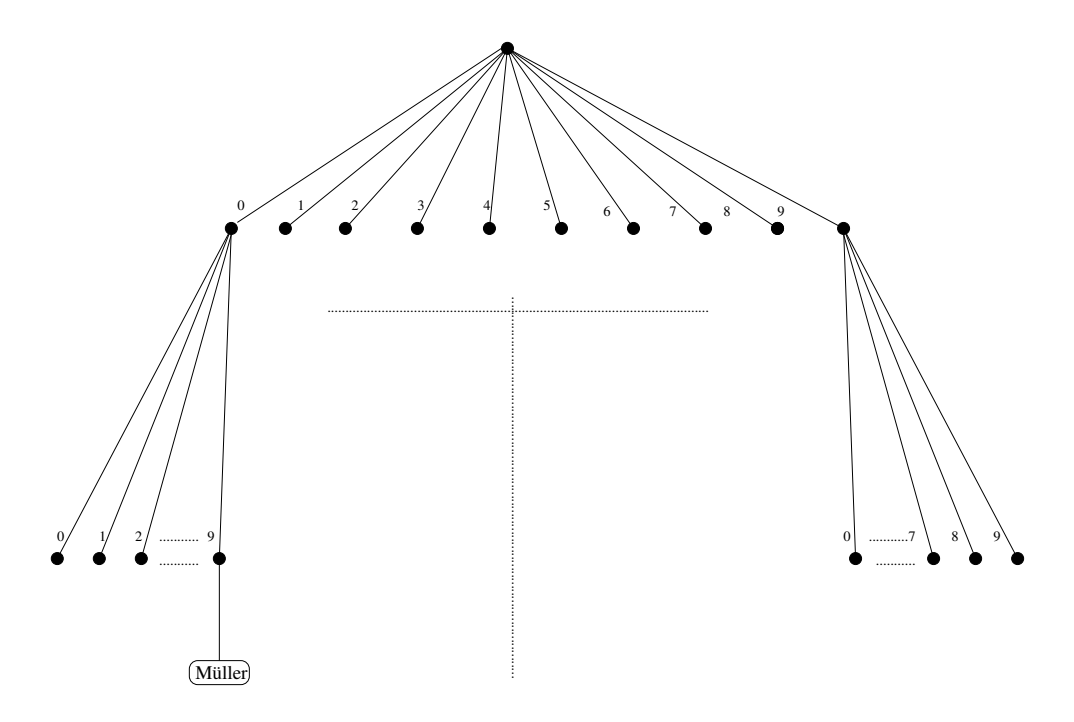

Ziel dieser Aufgabe ist es, ein System zu entwickeln, mit dessen Hilfe sich Namen in den Baum einfügen lassen (Methode insert()) und sich ebenso zu gegebener Telefonnummer der Anschlußinhaber ermitteln läßt (Methode getName()).

- a) Entwickeln Sie ein UML Modell, das für einen derartigen Baum die Klassen, deren Attribute und die Namen der wichtigsten Methoden enthält. Verwenden Sie hierbei abstrakte Klassen.
- b) Im nächsten Schritt soll das detaillierte Modell erarbeitet werden. Hierzu sind folgende Leitfragen sinnvoll:
	- Wie sollen die Telefonnummern dargestellt werden
	- Wie arbeiten die Methoden getName() und insert()? Veranschaulichen Sie sich die Arbeitsweise an einem Modell

Versuchen Sie nun das UML - Modell zu vervollständigen, d.h. geben Sie die vollständigen Signaturen der Methoden an!

- c) Implementieren Sie die Klassenrümpfe Ihres Modells
- d) Implementieren Sie die Methoden insert() und getName().